Limpiar formulario

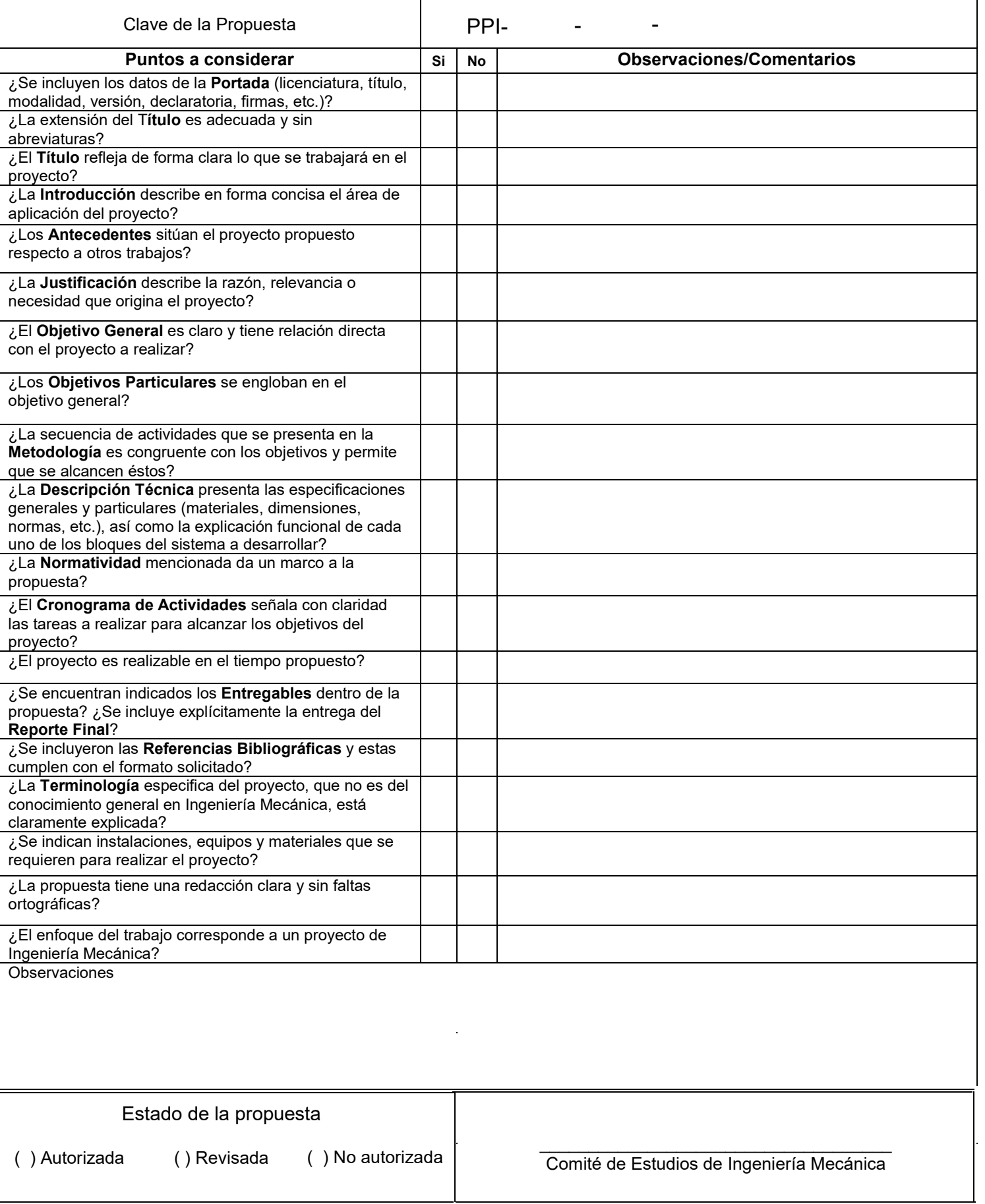

#### Universidad Autónoma Metropolitana, Unidad Azcapotzalco.

División de ciencias básicas e ingeniería.

Licenciatura: Ingeniería Mecánica.

Nombre del Proyecto de Integración (PI).

Diseño, construcción y control de un llenadora isobárica de cerveza para la empresa cervecera OBNI.

Modalidad: Proyecto de Tecnológico

Versión: Primera

Trimestre Lectivo: 22P

Datos del Alumno

Nombre: Gispert Serrano Ivan Antonio

Matricula: 2182005092

Teléfono: 5568052692

Correo electrónico: al2182005092@azc.uam.mx

Datos del asesor Nombre: Dr. José Luis Ramírez Cruz Categoría: Asociado Departamento de adscripción: Energía Teléfono: 5553189068 Correo: [rcjl@azc.uam.mx](mailto:rcjl@azc.uam.mx)

Datos del co-asesor Nombre: Ing. Iván Espinosa Guzmán Categoría: Ingeniero de producto Departamento de adscripción: Ingeniería de producto Teléfono: 5535503484 Correo: ivan.eguz@hotmail.com

02 de septiembre de 2022

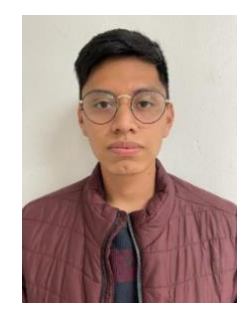

Firma

Firma

Firma

#### **Declaratoria**

En caso de que el Comité de Estudios de la Licenciatura en Ingeniería en Mecánica apruebe la realización de la presente propuesta, otorgamos nuestra autorización para su publicación en la página de la División de Ciencias Básicas e Ingeniería.

> \_\_\_\_\_\_\_\_\_\_\_\_\_\_\_\_\_\_\_\_\_\_\_\_\_\_\_ Ivan Antonio Gispert Serrano

Dr. José Luis Ramírez Cruz **Ing. Ivan Espinosa Guzmán** 

\_\_\_\_\_\_\_\_\_\_\_\_\_\_\_\_\_\_\_\_\_\_\_\_\_\_\_\_\_\_\_\_\_\_\_\_ \_\_\_\_\_\_\_\_\_\_\_\_\_\_\_\_\_\_\_\_

#### **1. Introducción**

El mercado de cerveza artesanal en México se ha incrementado considerablemente en los últimos años, según la Encuesta Nacional de Productores Independientes de Cerveza Artesanal (ENPICA) 2020-2021, la producción aumento 7 por ciento con respecto al año pasado. El crecimiento es mayor al del sector industrial, que registra un alza del 5 por ciento [1], la cual ha ido incrementado el volumen de ventas en la cervecera artesanal.

Para obtener el producto final, se realiza un proceso de supervisión de botellas y llenado de manera manual, siendo este un proceso que lleva mucho tiempo y recursos. Por esta razón la empresa requiere incorporar un sistema automatizado que permita mantener la calidad de su producto, así como incrementar la eficiencia del proceso.

El sistema automatizado para el proceso de llenado isobárico cuenta con varias etapas que permiten garantizar la obtención del producto en condiciones óptimas y aumentar la eficacia del proceso. Conformado por una banda transportadora de latas, el sistema de llenado combina componentes electroneumáticos que cumplen con los parámetros analizados y establecidos para llevar a cabo el proceso de llenado.

Se propone un sistema automatizado, el cual usando una tarjeta de arduino y Raspberry Pi irán conectados a una HMI (human-machine interface) y diferentes sensores como: sensores de conductividad, sensores de proximidad, sensores de posición lineal. Con la finalidad de lograr estandarizar el proceso, reducir la cantidad de merma y aumentar la producción de llenado de latas.

El llenado isobárico consiste en poner en contacto un recipiente con la llenadora, de esta forma se crea una fuerza sobre el recipiente impidiendo la entrada de la presión atmosférica, con el fin de igualar presiones entre la llenadora y el recipiente a la hora de hacer el purgado con el CO2, para luego llenar con cerveza y evitar la generación de merma excesiva.

Con el desarrollo de este proyecto se pretende dotar a Cervecera OBNI de las herramientas que necesita para automatizar su proceso, permitiendo una producción rápida, repetible y con la capacidad de procesar el volumen de producción establecido por la empresa.

#### **2. Antecedentes**

En 2021, Oscar Toctaguano propuso la automatización de llenado de botella y control de calidad de su corana aplicado a la empresa AVERNO [2]. Este trabajo es importante porque propone un sistema de llenado isobárico aparte que cumpla con el control de calidad e inocuidad además del incremento de eficiencia de llenado a partir del requerimiento de la empresa.

La empresa CZECH BREWERY SYSTEM tiene, en su catálogo de productos, varias máquinas llenadoras isobáricas [3]. El modelo BFAGMB061: máquina automática de llenado y tapado por gravedad de botellas, presenta ideas de cómo obtener una estructura ergonómica para los operadores, así como también características de seguridad y recomendaciones de mantenimiento a considerar para el correcto funcionamiento de una máquina llenadora.

Casas Marín y García Gil describieron como controlar motores de corriente directa utilizando una computadora de placa simple Raspberry Pi [4]. De este trabajo se obtendrá la metodología del diseño necesaria para el **control de los motores** de la máquina.

#### **3. Justificación**

La cervecera OBNI actualmente hace el llenado usando una BeerGun (ver figura 1) es una pistola de llenado que cuenta con una purga de CO2, pero el gran problema con esta llenadora es que al no ser un proceso isobárico se genera más merma.

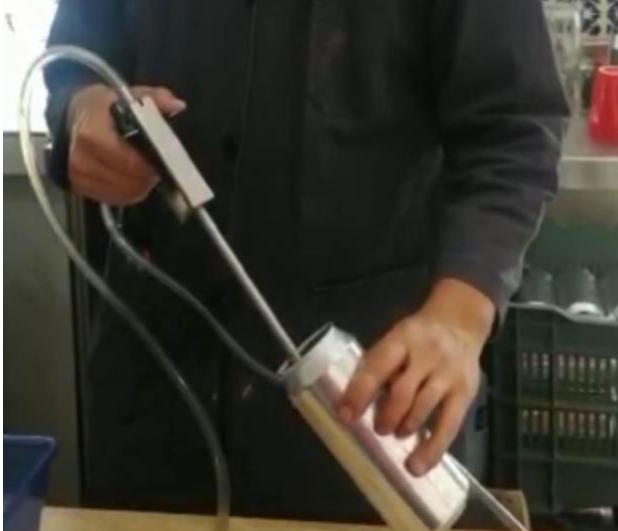

Figura 1. Llenadora BeerGun

Se propone hacer una llenadora isobárica automática para latas con base a los requerimientos propuestos por la cervecera OBNI, para aumentar la producción y cumplir con los estándares de calidad establecidos por la cervecera y aumentar la competitividad en el mercado.

Con el desarrollo de este proyecto se planea reducir tiempos de llenado, desarrollo de maquinaria nacional y reducir la cantidad de merma generada.

## **4. Objetivos**

## **4.1 Objetivo General**

Diseñar y construir una llenadora isobárica de cerveza para la reducir de merma y agilizar tiempos de llenado.

## **4.2 Objetivos Específicos**

Los objetivos son vagos, ¿qué se va a diseñar?

- 1. Diseñar en SolidWorks la llenadora isobárica conforme a los requerimientos de la cervecera OBNI.
- 2. Definir los planos de la fabricación de la llenadora.
- 3. Diseñar la arquitectura de control en Arduino y Raspberry Pi.
- 4. Implementar de rutinas piloto de control para la puesta en marcha.
- 5. Implementar una interfaz gráfica de control para la llenadora.

6. Construir y comprobar el funcionamiento de la llenadora en condiciones reales de operación.

#### **5. Descripción Técnica**

no se había mencionado

Dimenciones aproximadas de la estructura del banco de pruebas: Peso aproximado: 10 kg Material de la estructura: Alumnio estructural 4040 Longitud: 630 mm Ancho: 350 mm Altura: 430 mm

Especificacion del control electrónico: Tarjeta de aquisición de datos: Arduino y Raspberry Pi Detector de señal de llenado: sensores de conductividad Detectores de señales de **posion** de latas: sensores de proximidad y sensor de posición lineal Placa de lectura de datos: Pantalla tactil de interfaz de usuario

Especificaciones del control neumatico: Cilindro neumático de 180 mm de carrera. Electrovalulas: Valculas neumaticas 4v220 5/2 220 Vca Compresor de aire con un manejo de presión de 5-15 bar

## **6. Normativa**

NORMA OFICIAL MEXICANA NOM-002-SCFI-2011 "PRODUCTOS PREENVASADOS-CONTENIDO NETO-TOLERANCIAS Y METODOS DE VERIFICACION". Esta Norma Oficial Mexicana establece las tolerancias y los métodos de prueba para la verificación de los contenidos netos de productos preenvasados y los planes de muestreo usados en la verificación de productos que declaran su contenido neto en unidades de masa o volumen [5].

PROY-NOM-004-STPS-2020 MAQUINARIA Y EQUIPO QUE SE UTILICE EN LOS CENTROS DE TRABAJO Y DISPOSITIVOS DE SEGURIDAD. - Esta Norma Oficial Mexicana indica cuáles mecanismos de paro de emergencia deben de existir y la necesidad de dispositivos y procedimientos de bloqueo de energías. Seguir las recomendaciones de esta norma permitiría tener una máquina más segura para la operación y mantenimiento [6].

NOM-Z-68-1986 "Dibujo Técnico-Dimensiones y Formatos de las Láminas de Dibujo" [7]. La norma oficial mexicana para el dibujo se utilizará para la elaboración de planos.

## **7. Cronograma de actividades**

El UEA para la que se solicita autorización:

• Proyecto de integración de Ingeniería Mecánica I.

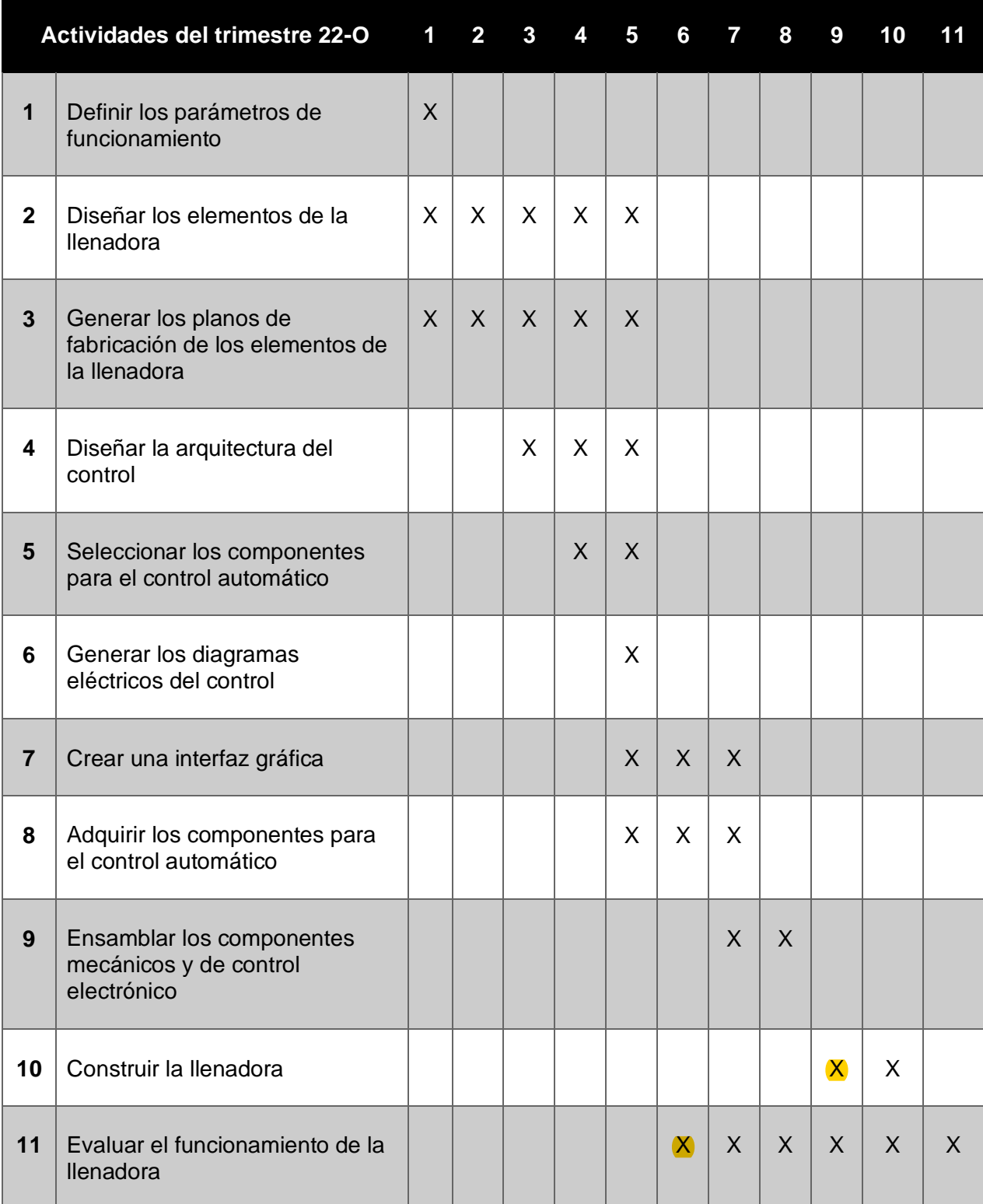

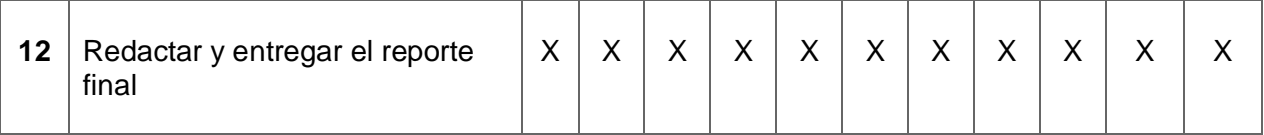

#### **8. Entregables**

- 1. Reporte final.
- 2. Dibujos normalizados de las partes de la llenadora isobárica de cerveza.
- 3. Diagramas eléctricos del control.
- 4. Maquina funcionando.

#### **9. Referencias bibliográficas**

- [1] Milenio. 2021. "Producción artesanal en México crece 7%", https://maltosaa.com.mx/produccion-de-cerveza-artesanal-en-mexicocrece/#:~:text=Seg%C3%BAn%20la%20Encuesta%20Nacional%20de,
- [2] Toctaguano Velásques, O. R., 2021, "Automatización de llenado de botella y control de calidad de su corana aplicado a la empresa AVERNO", tesis, Universidad politécnica salesiana sede Quito.
- [3] Czech Brewery System, 2014 "Equipo para llenar bebidas isobáricas en latas de aluminio: para cerveza, sidra", de: https://eshop.czechminibreweries.com/es/product-category/fbc/
- [4] Casas Marín, F. J., 2016, "Desarrollo de un software de control basado en Raspberry Pi para la implementación de algoritmos de control en una plataforma 3D (con 3 grados de libertad)", tesis, Universitat Politècnica
- [5] NOM, 2011. "Productos preenvasados-Contenido neto-Tolerancias y métodos de verificación", NOM 002. http://dof.gob.mx/nota\_detalle\_popup.php?codigo=5263188
- [6] NOM, 2020. "Maquinaria y equipo que se utilice en los centros de trabajo. Sistemas de protección y dispositivos de seguridad.", NOM 004. https://www.dof.gob.mx/nota\_detalle.php?codigo=5611061&fecha=08/02/2021
- [7] Dirección General de Normas de la Secretaría de Comercio y Fomento Industrial, 1986, NOM-Z-68-1986 "Dibujo Técnico-Dimensiones y Formatos de las Láminas de Dibujo", Ciudad de México.

## **10. Terminología**

HMI.- Son las siglas de human-machine interface y se refieren a un panel que perimite a un usuario cominicarse con una mquina, software o sistema.

## **11. Infraestructura**

La máquina se diseñará y construirá en las instalaciones de la cervecería OBNI y se contará con un presupuesto para elaborarla.

# **12. Asesoría complementaria**

No aplica.

## **13. Difusión de resultados**

No aplica.